How To Remove Adware Virus Manually
>>CLICK HERE<<<</p>

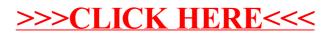